# Ausgabendo Anleitung zur Visuellen Meteorbeobachtung

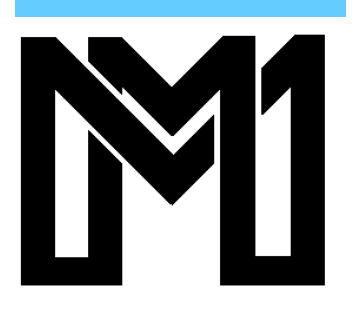

### **Einleitung**

Diese kurze Anleitung zur visuellen Meteorbeobachtung ist für den interessierten Amateurastronomen gedacht, der auf der Suche nach einem geeigneten Beobachtungsgebiet ist, aber nicht viel Geld für Teleskope aufbringen will oder kann und auch für den Beobachter, der von Sternschnuppen fasziniert ist und seine Beobachtungen einem Standard anpassen will, der eine wissenschaftliche Verwertung zuläßt und besonders wendet sie sich an den Amateur, der heute den Entschluß faßt, Meteore zu beobachten und schon morgen damit beginnen will, ohne zuvor große, dicke, teure oder englische Bücher sich zu beschaffen und durchzuarbeiten.

Aus dem Genannten wird klar, daß bei der gebotenen Kürze kein Thema auch nur annähernd vollständig behandelt werden kann. Wer nach der Lektüre der nächsten Seiten und den ersten Beobachtungen Lust auf mehr verspürt, dem sei die am Ende angegebene Literatur empfohlen. Selbstverständlich stehen auch die Mitglieder unseres Arbeitskreises Meteore e.V. dem ernsthaft Interessierten mit Rat und Tat zur Seite. Kontaktadressen sind am Ende der Anleitung angegeben.

Ulrich Sperberg Salzwedel, März 2007

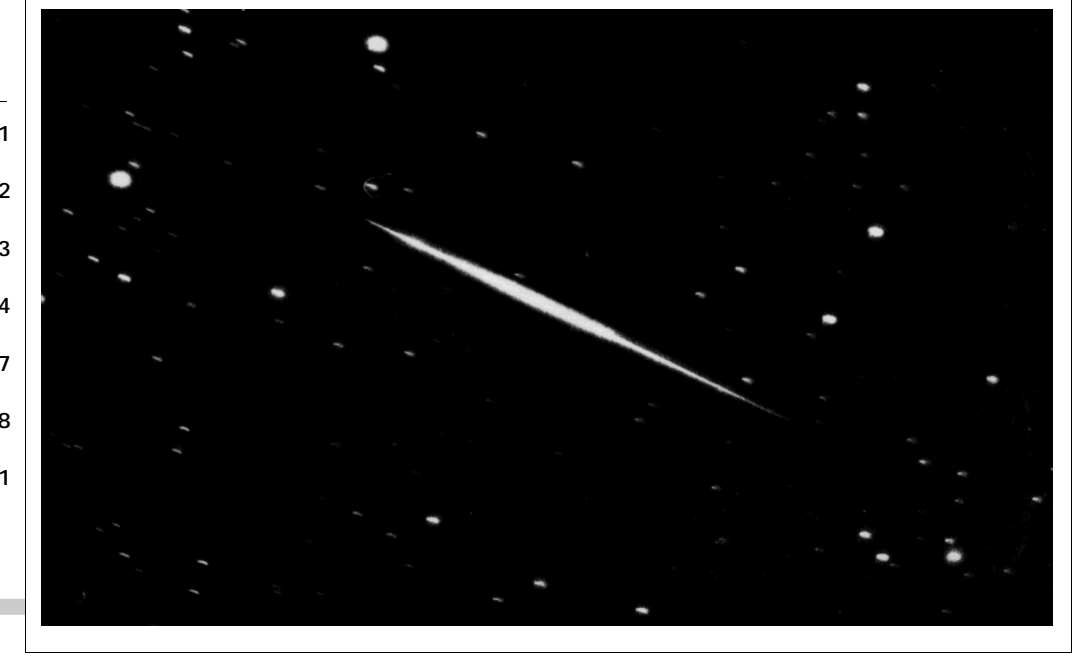

#### **Inhalt**

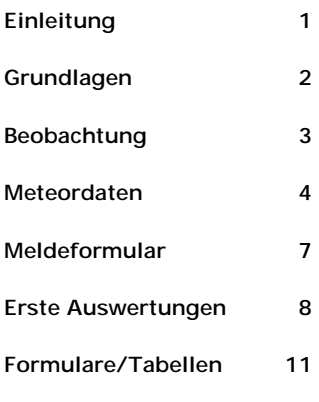

#### **1. Grundlagen**

Voraussetzung für eine erfolgreiche Meteorbeobachtung sind ein klarer und möglichst mondloser Himmel und ein Beobachtungsplatz ohne störende künstliche Lichtquellen. Auf einen freien Blick, günstigerweise bis zum Horizont, besonders im Osten, ist zu achten. Am besten wählt man den Beobachtungsplatz schon am Tage aus. Günstig ist auch, wenn man aus einem Atlas oder besser einer topographischen Karte die geographischen Koordinaten (geographische Länge λ und geographische Breite φ ) bestimmen kann. Als Genauigkeit genügen Bogenminuten.

Zur Beobachtung selbst benötigt man relativ wenige Gerätschaften, was die Meteorbeobachtung gerade für junge Sternfreunde ohne große finanzielle Mittel besonders interessant macht. Im einzelnen werden benötigt:

1. Liegestuhl, Luftmatratze oder Isomatte

2. Schlafsack und/oder Decken (auch im Sommer), dazu selbstverständlich angemessene warme Kleidung. Gerade im Winter kann man eigentlich nicht genug anhaben. Schließlich will man unter Umständen auch bei minus 10 Grad mehrere Stunden liegend verbringen.

3. rot abblendbare Taschenlampe

4. spezielle Meteorbeobachtungskarten mit gnomonischer Projektion. Nur diese erlauben es, Meteore als Geraden einzuzeichnen und zu verlängern.

5. stabile Schreibunterlage und diverse Bleistifte

6. Uhr, günstig ist eine mit Beleuchtung oder eine "sprechende". Bei Meteorbeobachtungen wird prinzipiell Weltzeit UT verwendet. Um Irrtümer zu vermeiden, sollte die Beobachtungsuhr gleich UT anzeigen. Es gilt:

$$
UT = MEZ - 1h
$$

$$
UT = MESZ - 2h
$$

Vor der Beobachtung sollte man sich folgende Punkte durchdenken:

Welche Ströme möchte ich beobachten und wo liegen deren Radianten am Himmel?

Wann geht der Mond auf bzw. unter?

Wann geht die Sonne auf bzw. unter/wann beginnt bzw. endet die nautische Dämmerung

Steht der Radiant hoch genug am Himmel (mindestens 20°)?

Wenn der Mond nicht gerade  $\pm$  4 Tage um Neumond ist, sollte auf mondlose Zeiten ausgewichen werden. Auch Beobachtungen bis weit in die Dämmerung hinein sind zu vermeiden, da dann zu viele Meteore übersehen werden und außerdem die Korrekturen, die später bei der Auswertung angebracht werden, nicht mehr zutreffend sind.

Beobachten mehrere Personen gleichzeitig, erfolgt die Beobachtung unabhängig voneinander, d. h. jeder protokolliert seine eigenen Sichtungen. Es spielt auch keine Rolle ob alle in dieselbe Richtung schauen oder in verschiedene. Es ist also nicht notwendig den gesamten Himmel abzudecken. Auch die Auswertung erfolgt einzeln! Meteore, die von allen Beobachtern gesehen wurden, werden auch von allen protokolliert.

*Bei allen Zeitangaben ist Weltzeit zu nutzen. Die Beobachtungsuhr sollte diese gleich anzeigen* 

#### **2. Durchführung der Beobachtung**

Wie wird eine Meteorbeobachtung durchgeführt und welche Daten müssen unbedingt notiert werden?

Zu Beginn der Beobachtung notiert man sich die *Uhrzeit* in UT. Gleiches gilt für das Ende der Beobachtung und für eventuell notwendige Pausen (zum Aufw‰rmen, Erholen oder Munterwerden)

Die zweite unentbehrliche Größe ist die *Grenzhelligkeit*, d.h. die Helligkeit der schw‰chsten, gerade noch erkennbaren Sterne im Beobachtungsfeld. Um diese zu bestimmen werden in bestimmten, festgelegten Feldern alle erkennbaren Sterne einschließlich der Ecksterne gezählt. Die Zählung erfolgt in der Regel in Abständen von einer halben Stunde, bei Bedarf (starke Veränderungen z.B. durch aufkommenden Dunst) auch häufiger. Es sind immer mehrere Felder (Vorzugsweise drei oder vier) zur Bestimmung heranzuziehen, um Fehler zu minimieren. Zählfelder und benötigte Tabellen findet man am Ende dieser Anleitung. Bsp.:

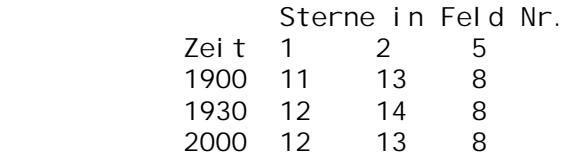

*Für weitere Auswertungen ist die Kenntnis der Grenzhelligkeit von großer Wichtigkeit* 

Weiterhin mufl der Bedeckungsgrad des Beobachtungsfeldes mit Wolken angegeben werden. Das gleiche gilt für Bedeckungen des beobachteten Himmelsabschnittes durch B‰ume oder Häuser. Prinzipiell ist dazu zu sagen, daß man möglichst ohne Bedeckungen beobachten sollte. Also entweder besseren Beobachtungsplatz suchen oder warten bis Wolken abgezogen sind. Ist eine Bedeckung nicht zu vermeiden, schätzt man den Anteil des Himmels im Gesichtsfeld, der bedeckt ist. Bsp.:

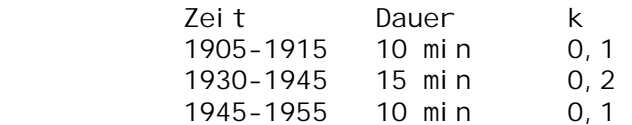

Ein Anteil von z.B.  $k = 0.2$  bedeutet, daß 20% des beobachteten Feldes verdeckt sind

Es ist nicht notwendig, zu jedem Meteor die Zeit zu notieren. Zeitmarken alle dreißig Minuten oder bei höherer Aktivität alle fünfzehn genügen in der Regel. Werden sehr helle Meteore ab Helligkeit -3 mag (Feuerkugeln) gesehen, ist die Zeit dafür möglichst mit Sekundengenauigkeit anzugeben. Erst das ermöglicht eine weitergehende Auswertung evtl. vorhandener Fotografien.

Zuletzt wird noch die Mitte des Beobachtungsfeldes angegeben, z.B. αTau oder Lyra.

#### **3. Meteordaten**

Nachdem alle Vorbereitungen getroffen wurden kann nun mit der eigentlichen Beobachtung begonnen werden. Es gibt zwei prinzipielle Möglichkeiten der Durchführung. Die erste Methode wird "plotten" (zeichnen) genannt. Diese soll im folgenden beschrieben werden.

Hat man ein Meteor gesehen, prägt man sich seine Bahn unter den Sternen möglichst genau ein. Dazu gibt es verschiedene Möglichkeiten. Entweder man merkt sich Sterne am Anfangsund Endpunkt des Meteors etwa in der Art: etwas nördlich von ...

bis westlich von ... Eine andere einfache Möglichkeit ist, den Bleistift am ausgestreckten Arm gegen den Himmel zu halten und zwar auf den Verlauf der Meteorbahn. Dann kann man sich Zeit lassen, Anfangs- und Endpunkt festzulegen. Die so bestimmte Bahn wird in spezielle gnomonische Karten eingetragen. Gnomonische Karten haben den Vorteil, dafl Meteore als Geraden eingetragen werden können. Bei anderen Projektionen müßten Kreisbögen gezeichnet werden.

Von den beiden Kriterien der Bahn, Richtung und Länge, ist ersteres am wichtigsten.

Die zweite Eigenschaft, die bestimmt werden muß, ist die Helligkeit. Hierfür prägt man sich die Helligkeiten einiger Sterne am Himmel ein und vergleicht das Meteor mit diesen. Anfangs genügen ganze Größenklassen. Mit wachsender Übung kann man auch halbe Magnituden bestimmen. Bei hellen Meteoren, für die Vergleichssterne fehlen (Feuerkugeln), kann man auch Bereiche angeben, etwa -5 bis -7 mag.

Die beiden gerade genannten Daten müssen !! für jedes Meteor bestimmt werden. Um weitere Auswertungen vornehmen zu können, ist es empfehlenswert weitere Eigenschaften des Meteors zu bestimmen. Dazu muß unbedingt gesagt werden, dafl dann gilt: **Genauigkeit vor Vollständigkeit**. Weitere Eigenschaften sind:

1.) Geschwindigkeit; diese sollte in °/sec geschätzt werden. Es empfiehlt sich, dazu das Meteor vor dem geistigen Auge eine volle Sekunde fliegen zu lassen und dann die so ermittelte Bahnl‰nge mit Methoden der Freihandastronomie zu messen. Anfangs kann man sich auch mit einer 5-stufigen Skala behelfen. Dann gilt folgende Übereinkunft:

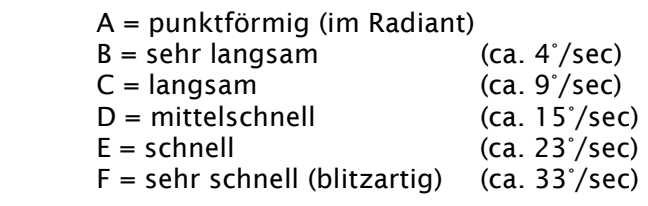

2.) Farbe; nur bei Meteoren ab m = 1mag und heller, nur wenn wirklich gesehen! Nicht alle Meteore sind weiß oder gelb! Nur reine Farben verwenden, also weiß, gelb, orange, rot, grün, blau,

*Wichtig: Nur die Daten aufzeichnen, die auch sicher erfaßt wurden: Genauigkeit geht vor Vollständigkeit* 

nicht weifllichblau und gelblichorange!

3.) Nachleuchten, damit ist ein schwaches Leuchten der Bahn nach dem Verlöschen des Meteors gemeint. Angegeben werden z.B. + für das Vorhandensein, die Dauer in Sekunden, Farbe, evtl. vorhandene Wirbel etc., Abkürzung NL

4.) Schweif, damit ist das Leuchten der Bahn unmittelbar hinter dem Meteor gemeint, Abkürzung S

5.) Besonderheiten wie Teilungen, Funkensprühen und was sonst noch alles vorkommen kann.

Am Ende bewertet man noch die Genauigkeit seiner Bahneintragung in die Karte in einer dreistufigen Skala.

- 1 bedeutet sehr genau in Richtung und Länge
- 2 genau in Richtung, Länge unsicher
- 3 ungenau in Richtung und Länge

Die Vielzahl der Eigenschaften kann man unmöglich alle bei der ersten Beobachtung bestimmen. Wie überall gilt auch bei der Meteorbeobachtung, daß Übung den Meister macht. Darum sollte man so oft wie möglich Beobachtungen durchführen.

Die zweite Methode der Beobachtung wird "counten" (zählen) genannt. Sie sollte angewandt werden, wenn die *beobachtete* stündliche Zahl der Meteore über 20 ansteigt. In diesem Fall würde nämlich durch die Eintragung in die Karten zuviel Zeit verloren gehen und damit zu viele Meteore übersehen werden. Dafür ist es besonders wichtig, die genaue Position der aktiven Radianten am Himmel zu kennen. Erscheint ein Meteor, wird es sofort am Himmel rückwärts verlängert und einem Radianten und damit Strom zugeordnet. Um dies sicher zu bewerkstelligen, ist es vorteilhaft, in nicht zu großer Entfernung vom Radianten zu beobachten, da bei langen Rückverlängerungen fast zwangsläufig Fehler passieren.

Kommt kein aktiver Radiant in Betracht, zählt man das Meteor zu den sporadischen Meteoren, die immer und überall auftauchen können.

Für die Stromzuordnung sind noch zwei weitere Aspekte von Bedeutung. Zum ersten gilt, daß Meteore in Radiantennähe und auch in Horizontnähe kürzer sind als solche, die weit vom Radianten entfernt bzw. im Zenit erscheinen. Zweitens sind Meteore in Radiantennähe oder am Horizont langsamer als solche, die in großer Distanz zum Radiant oder im Zenit erscheinen.

Ein schnelles, langes Meteor, welches im Radiant zu beginnen scheint, gehört garantiert nicht zu diesem Strom. Die zu erwartenden Geschwindigkeiten für verschiedene Ströme, Radiantenhöhen und -abstände sind in einer Tabelle am Ende dieser Anleitung zusammengestellt.

Für Radianthöhen größer als 30° gilt folgende Faustregel: Ein

*Ein Strommeteor kann höchstens halb so lang sein wie der Abstand zwischen Radiant und Anfangspunkt des Meteors.* 

00.20.41 Kamera an Start 00.26 Feld 8 15, Feld 4 14, Feld 17 17  $S \qquad 4$ NTA<sub>4</sub> 004500 S -5 D Blitz Feuerkugel ñ5 mag mit Uhrzeit, NL 5min, bogenförmig wegdriftend nach 3min so hell wie Milchstraße S 4,5 00.50 Unterbrechung 00.50.53 Kamera aus 00.51.39 Kamera an 00.52 UT weiter S 5 NTA 3 S 5 Auf der Rolle sähe es entsprechend aus. **Strommeteor kann höchstens halb so lang sein wie der Abstand zwischen Radiant und Anfangspunkt des Meteors.**  Bei sehr hellen Meteoren (Feuerkugeln) kann von dieser Regel nicht Gebrauch gemacht werden, da die wirkliche Endhöhe eines Meteors respektive scheinbare Länge der Bahn auch von der Masse des Meteoroiden abhängt. Einfach ausgedrückt: Größere Teilchen haben eine längere sichtbare Flugbahn in der Atmosph‰re. Hier zeigt sich auch der Nachteil der Stromzuordnung direkt bei der Beobachtung. Es sind viele Aspekte zu berücksichtigen, was dem Anfänger oft schwer fällt. Beim Plotten erfolgt die Stromzuordnung erst nach der Beobachtung am Schreibtisch. Da steht genügend Zeit zur Verfügung um alle Aspekte zu berücksichtigen. Zurück zur weiteren Beobachtung. Der Beobachter hat ein Meteor gesehen und es einem Strom zugeordnet. Nun prägt er sich alle Daten wie oben beschrieben ein und schreib sie auf eine Papierrolle, wie sie etwa in Registrierkassen Verwendung finden. Das erfolgt blind, also ohne den Blick vom Himmel zu wenden. Danach knickt man das beschriebene Papier einfach nach hinten um. Am Ende einer Beobachtung kann es leicht vorkommen, daß man den ganzen Schlafsack voller Papier hat. Eine andere Möglichkeit ist es, die Daten auf ein Diktiergerät zu sprechen. Aber Vorsicht bei dieser Technik in kalten Winternächten. Schnell können die Batterien aufgeben. Auch die "Pause"-Funktion kann einem schnell üble Streiche spielen. Also regelmäßig prüfen, ob alles wie gewünscht aufgezeichnet wird. Andernfalls sind alle Daten für immer verloren und der ganze Einsatz war umsonst. Wichtig ist auch beim Counten in regelmäßigen Abständen *Erläuterung*  Beginn der Beobachtung Grenzhelligkeit Sporadisches Meteor 4 mag, Nördlicher Taurid 4 mag Beschreibung des Nachleuchten Sporatisches Meteor 4,5 mag Unterbrechung Beobachtung Weiterführung Beobachtung Sporatisches Meteor 5 mag Nördlicher Taurid 3 mag

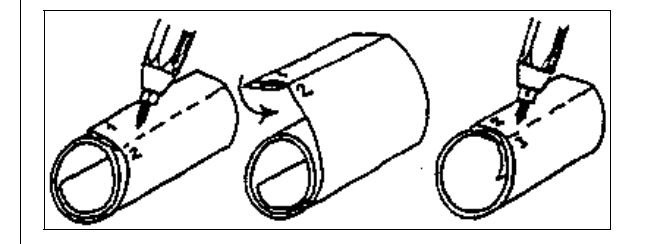

#### **4. Meldeformular**

Nach der Beobachtung geht die Arbeit am Schreibtisch weiter. Wurden die Meteore in Karten eingetragen, erfolgt als erstes die Zuordnung der einzelnen Meteore zu den Strömen. Dazu sind die Hinweise zu beachten, die im Abschnitt 3 gegeben wurden. Der Vorteil ist jetzt, daß genügend Zeit zur Verfügung steht. Mit einer drehbaren Sternkarte und der beiliegenden Tabelle 5 über die Winkelgeschwindigkeiten kann bei der Stromzuordnung eigentlich kaum noch etwas schief gehen.

Nun werden alle Daten in das standardisierte Meldeformular eingetragen. Dazu einige Hinweise:

Begonnen wird mit der Intervall- Analyse auf der Rückseite des Bogens (drei Intervalle sind vorbereitet).

Die Intervalldauer sollte eine bis zwei Stunden betragen, längere Beobachtungen sind in mehrere Intervalle zu teilen. Die Intervalle müssen keine einheitliche Länge aufweisen, jedoch müssen ihre Grenzen mit einer Zeitmarke aus der Beobachtung zusammenfallen.

In der ersten Zeile werden Beginn und Ende des Intervalls in UT eingetragen.

In die erste Tabelle kommen die Grenzhelligkeiten: Zeit, Feld-Nr., Anzahl der Sterne, Grenzhelligkeit (lt. Tabelle 4). Die mittlere Grenzhelligkeit mgr wird nach Formel (1) berechnet.

$$
(1) \qquad m_{gr} = \sum_{i} (\mathbf{t}_{i} \cdot \mathbf{m}_{i}) / \sum_{i}
$$

Dabei ist m<sub>i</sub> das Mittel der Helligkeiten, die aus den Zählungen der drei Felder zu einer Zeit bestimmt wurden. Sollten einer der drei Grenzhelligkeiten bei einer bestimmten Zeit um ca. 0,3 mag von den anderen abweichen, ist in der Grenzhelligkeitstabelle zu prüfen, ob das entsprechende Feld in diesem Helligkeitsbereich eine Lücke aufweist, z.B. sind in Feld 12 auch bei einer Grenzhelligkeit von 6,3 mag nur 13 Sterne zu sehen und in der Tabelle würden für 13 Sterne nur 5,8 mag gefunden. Eine derartig abweichende Helligkeit wird nicht mit in die Mittelwertbildung einbezogen.

*Beispiel:* 20.00-20.30 ist die Grenzhelligkeit 6,25 mag 20.30-21.00 ist die Grenzhelligkeit 6,30 mag 21.00-21.20 ist die Grenzhelligkeit 6,10 mag

Die mittlere Grenzhelligkeit ist dann

30 min·6,25 mag + 30 min·6,30 mag + 20 min·6,10 mag 30 min + 30 min + 20 min

#### Ergibt 6,23 mag.

In die zweite Tabelle werden die Angaben zu den Bedeckungen eingetragen. Die benötigten Formeln stehen unter der Tabelle. Wichtig ist dabei, die wolkenfreien Intervalle nicht zu vergessen, Σt<sub>i</sub> (min) ist die gesamte Beobachtungszeit! Zu der kleinen Tabelle rechts daneben dürfte sich jede Erklärung erübrigen, da werden Anfang und Ende der Pausen eingetragen.

Die Eintragzeit für ein Meteor in die Karte wird geschätzt und hängt von der Erfahrung des Beobachters ab. 20 oder 30 Sekun-

*Es wird für jeden Beobachter ein eigener Meldebogen ausgefüllt.* 

den sind da sicherlich realistische Werte -anfangs eventuell etwas länger. Die Anzahl der eingetragenen Meteore multipliziert mit der Eintragzeit ergibt den nächsten Wert. "Unterbrechungen insgesamt" sind die Zeiten der Pausen und die eben berechnete Zeit zum Eintragen. Werden nun von der Einsatzzeit (T<sub>E</sub>-T<sub>A</sub>) die Zeiten für Pausen und Eintragungen abgezogen, ergibt sich die effektive Beobachtungszeit.

Wenn diese Schritte für jedes Intervall erledigt sind, kann mit der Vorderseite des Meldebogens begonnen werden.

Erste Zeile: Datum, Beginn der Beobachtung (erstes Intervall), Ende der Beobachtung (letztes Intervall)

Zweite Zeile: Geographische Koordinaten und Höhe des Beobachtungsortes (aus topographischer Karte oder per GPS), IMO-Code bleibt frei, es sei denn, man kennt den für diesen Beobachtungsort vergebenen Code bereits.

Weiter geht es mit dem Beobachtungsort im Klartext und dem Namen des Beobachters. Es wird für jeden Beobachter ein eigener Meldebogen ausgefüllt. Wer seinen IMO- Code nicht kennt oder noch keinen hat, läßt das entsprechende Feld wieder frei.

In die nächste Tabelle werden alle beobachteten Ströme eingetragen, das muß nicht gleichbedeutend mit allen aktiven Strömen sein! Wichtig ist auch die Angabe der Koordinaten der Ströme, da in der Literatur dazu zum Teil recht unterschiedliche Werte existieren.

In die große Tabelle werden nun die anfangs mühsam errechneten Werte von der Rückseite übertragen. Mit "Feld" ist die Mitte des Beobachtungsfeldes am Himmel gemeint (siehe Abschnitt 2). In den Köpfen der nächsten Spalten werden die beobachteten Ströme ergänzt und unter M die Methode ihrer Zuordnung (also ob durch plotting oder counting) sowie unter N die Anzahl der Strommeteore angegeben. Zur Kontrolle werden dann noch Zeilen und Spalten addiert.

Bitte die Unterscheidung bei N zwischen "0" d.h. kein Meteor beobachtet uns "/" d.h. im entsprechenden Intervall wurde dieser Strom nicht beobachtet, beachten (Radiant unter dem Horizont, ungeeignete Blickrichtung etc.).

In der letzten Tabelle erfolgt die Zusammenstellung der Helligkeitsverteilungen für alle Ströme für die gesamte Beobachtung. Hier braucht in der Regel nicht in Intervalle unterteilt werden. Ausnahmen nur bei Maxima großer Ströme, wenn hinreichend grofle Meteorzahlen beobachtet wurden.

Am Ende des Monats die gesammelten Beobachtungsberichte bitte an Jürgen Rendtel schicken.

Für Meteore von -3 mag und heller wird zusätzlich beiliegendes Feuerkugelmeldeformular ausgefüllt und an Andre Knöfel gesandt. (Adressen am Ende dieser Anleitung)

#### **5. Erste Auswertungen**

Da die meisten Beobachter gern noch etwas mehr mit ihren Ergebnissen anfangen wollen, als nur Meldebögen auszufüllen, um irgend wann einmal ihren Namen in einer der regelmäßig erscheinenden globalen Analysen wiederzufinden, seien hier eini-

*Die wichtigste und gebräuchlichste Maßzahl zur Angabe der Aktivität eines Stromes ist die Stündliche Zenitrate ZHR* 

debogen auszufüllen. Damit ist es möglich die Beobachtung zuge Formeln angegeben. Es soll betont werden, daß es genügt, die Beobachtung wie beschrieben durchzuführen und einen Melsammen mit vielen anderen weltweit getätigten in zentrale Auswertungen einfließen zu lassen. Mit Meteorbeobachtungen kann auch der Amateur noch einen echten wissenschaftlichen Beitrag zum Verständnis der Kleinkörper des Sonnensystems leisten.

Hier stehen nun einige Formeln, in die man Werte einsetzen kann, die man bei der Beobachtung gewonnen bzw. aus Tabellenwerken entnommen hat und bei denen "hinten was rauskommt". Auf Herleitungen wird verzichtet, die stehen in anderen Werken.

Natürlich darf nicht verschwiegen werden, daß es unmöglich ist, Aktivitätskurven, geschweige denn Feinstrukturen von Zenitraten aus den Beobachtungen eines einzelnen Beobachters oder einer Beobachtergruppe abzuleiten. Dazu ist die Stichprobe der erfaßten Meteore und der überdeckten Zeit viel zu gering. Trotzdem macht es Spafl, eigene Ergebnisse auch in Form von Tabellen und Diagrammen präsentieren zu können.

Die wichtigste und gebräuchlichste Maßzahl zur Angabe der Aktivität eines Stromes ist die Stündliche Zenitrate ZHR (von Zenithal Hourly Rate)

Diese gibt die Anzahl von Meteoren eines Stromes an, die von einem Durchschnittsbeobachter bei einer Grenzhelligkeit von 6,5 mag und uneingeschränktem Gesichtsfeld in einer Stunde beobachtet würden, unter der Annahme, daß der Radiant im Zenit stünde. Das klingt kompliziert, und das ist es auch! Jedoch ist nur so ein Vergleich der Ergebnisse der unterschiedlichsten Beobachter in den unterschiedlichsten Teilen der Welt zu verschiedenen Zeiten möglich. Es wurden umfangreiche Formeln entwickelt, alle Beobachtungsbedingungen auf diesen Standard umzurechnen. Die nachfolgenden Formeln genügen jedoch für eine erste Datenreduktion.

Korrektur der Grenzhelligkeit

(2)  $C_{\text{m}} = r^{6,5-mgr}$ 

m ist dabei die Grenzhelligkeit und r der Populationsindex, eine Zahl, die etwas über die Helligkeitsverteilung der Meteore aussagt und die aus Tabelle 1 übernommen werden kann.

Korrektur der Radiantenhöhe

$$
(3) \t zR = 1/sinhR
$$

gültig für 10° < h<sub>r</sub>< 90°

Die Radiantenhöhe kann dabei nach Formel (4) berechnet werden

(4) sin  $h_{R} = \sin \delta \cdot \sin \varphi + \cos \delta \cdot \cos \varphi \cdot \cos (\Theta - \alpha)$ 

**Seite 10** 

dabei ist δ die Deklination des Radianten, φ die geographische Breite des Beobachtungsortes, α die Rektaszension des Radianten und die Θ Ortssternzeit zur Mitte des Intervalls.

Die Zenitrate ergibt sich dann schliefllich aus Gleichung (5).

(5)  $ZHR = (n \cdot c_m \cdot z_R \cdot F) / T_{eff}$ 

n ist dabei die Anzahl der Meteore, F der Korrekturfaktor für die Bedeckung (aus dem Meldebogen übernehmen) und die effektive Beobachtungszeit (ebenfalls aus dem Meldebogen übernehmen).

Sie finden uns auch im Web! www.meteoros .de

So, und nun kann´s losgehen! Viel Spaß bei der ersten Beobachtung!

**6. Weiterführende Literatur** 

/1/ RENDTEL, J; R. ARLT; A. McBEATH (Hrsg.): Handbook for Visual Meteor Observers, Potsdam 1995 /2/ Meteoros: Mitteilungen des Arbeitskreises Meteore; Informa-

tionen aus dem Arbeitskreis Meteore e.V. über Meteore, leuchtende Nachtwolken, Halos und Polarlichter

/3/ wgn; bimonthly journal of the international meteor organization

/4/ BONE, N.: Meteors, Sky Publishing Corporation, Cambridge 1993

/5/ SPERBERG, U.: Fotografische Meteorbeobachtung  $-$  eine kurze Einführung, VdS Journal f. Astronomie I/2002, 57-60

**7. Nützliche Adressen** 

Arbeitskreis Meteore e.V., PF 60 01 18 , 14401 Potsdam Sirko Molau (Vorsitzender), Abenstalstr. 13 b, 84072 Seysdorf , E-mail: Sirko.Molau@meteoros.de Thomas Grau (Feuerkugelmeldungen) Puschkinstr. 23, 16321 Bernau, E-mail: Thomas.Grau@meteoros.de Roland Winkler (wissenschaftlicher Sekretär, allg. Anfragen), Merseburger Str. 6, 04435 Schkeuditz, E-mail: Roland. Winkler@meteoros.de Jürgen Rendtel (visuelle Beobachtungsmeldungen), Seestr. 6, 14476 Marquardt, E-mail: Juergen.Rendtel@meteoros.de Gnomonische Karten können gegen frankierten A4 Rückumschlag über Jürgen Rendtel bezogen werden

#### **8. Tabellen und Formulare**

*Tabelle 1:* Liste der Meteorströme für visuelle Meteorbeobachter. Die angegebene Radiantposition gilt für das Datum des Maximums. Die meisten kleinen Ströme, besonders die in der Nähe der Ekliptik, zeigen ein flaches Aktivitätsprofil ohne ausgeprägtes Maximum. Hier ist das Datum nur der Bezugszeitpunkt für die Radiantenposition. λ ist die Sonnenlänge für das Maximum, α und δ sind die Koordinaten des Radiants, v ist die geozentrische Geschwindigkeit der Meteoroide und r der Populationsindex. Bei ZHR handelt es sich um die maximale stündliche Zenitrate.

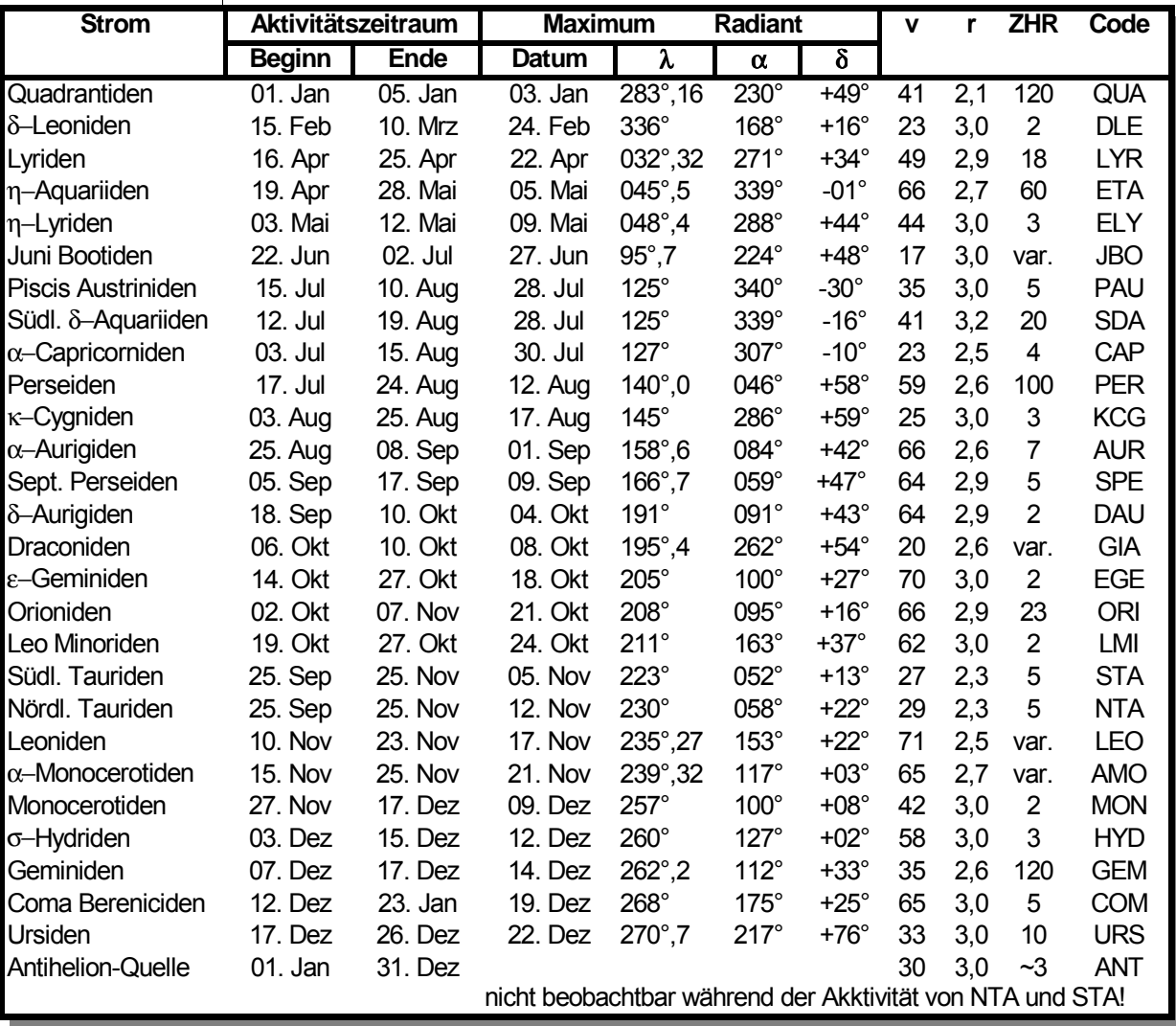

*Tabelle 2:* Positionen der in Tabelle 1 angegebenen Radianten zu verschiedenen Zeitpunkten. Zwischen den angegebenen Werten kann linear interpoliert werden (Code wie Tabelle 1)

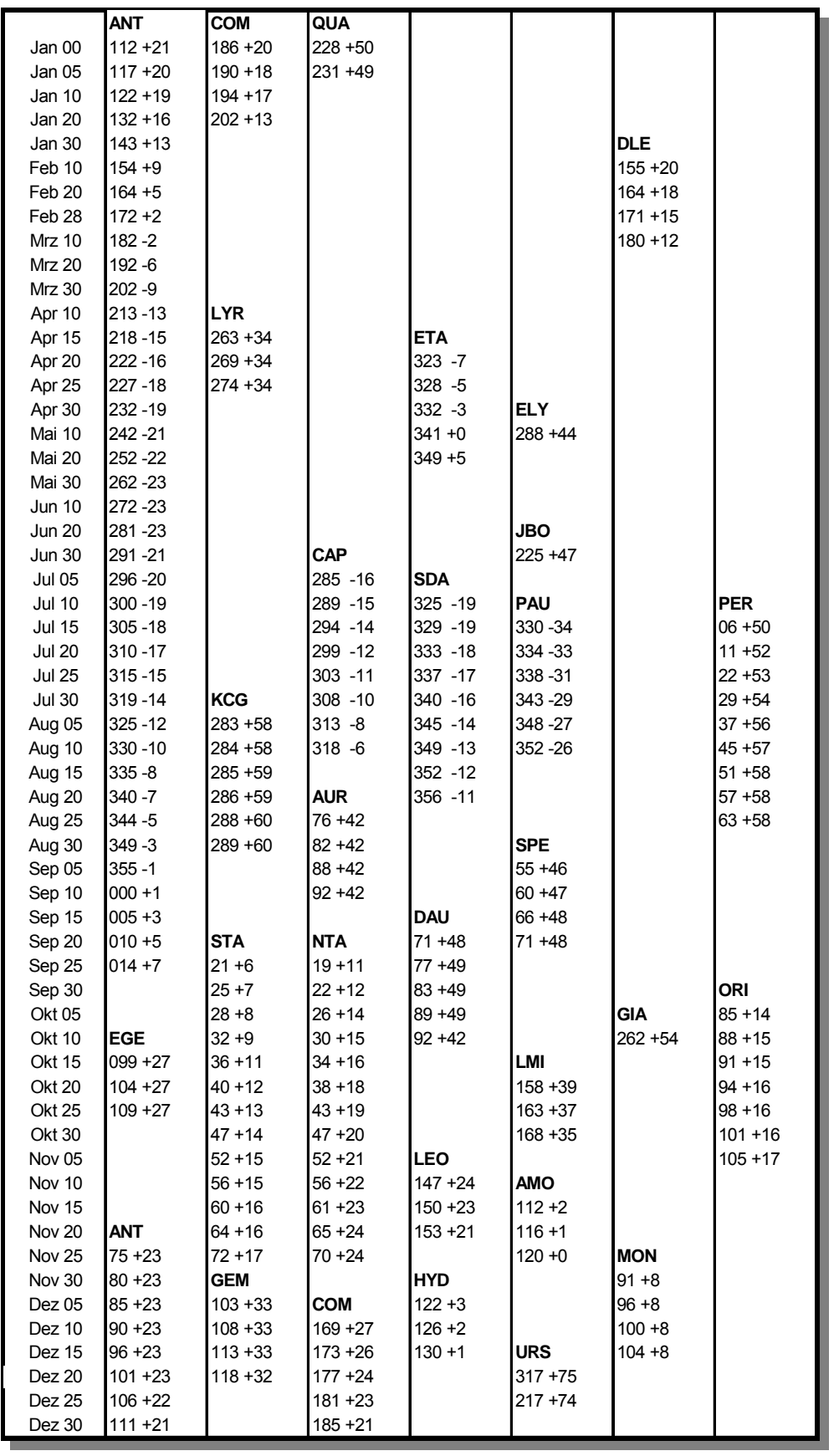

*Tabelle 3:* Ecksterne der Himmelsfelder zur Bestimmung der visuellen Grenzhelligkeit (nördlicher Sternhimmel). Wer am Südhimmel beobachten will, kann die dortigen Felder und Ströme gern erfragen.

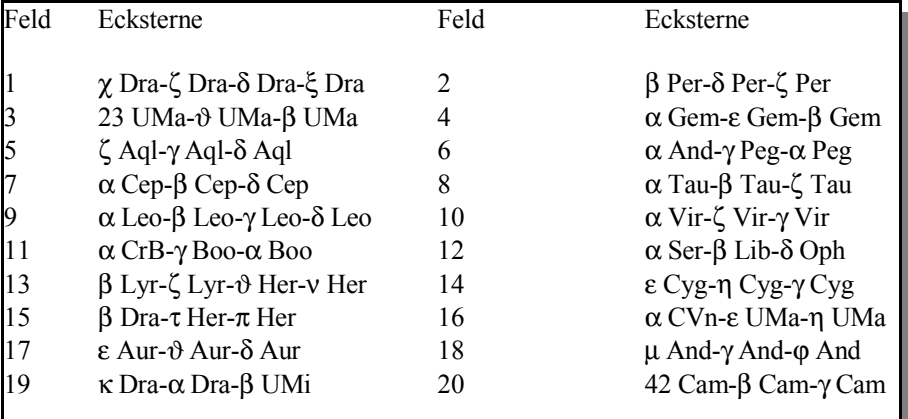

Zum einfacheren Auffinden der Sterne sind die Felder auf den folgenden Aufsuchk‰rtchen zusammengestellt

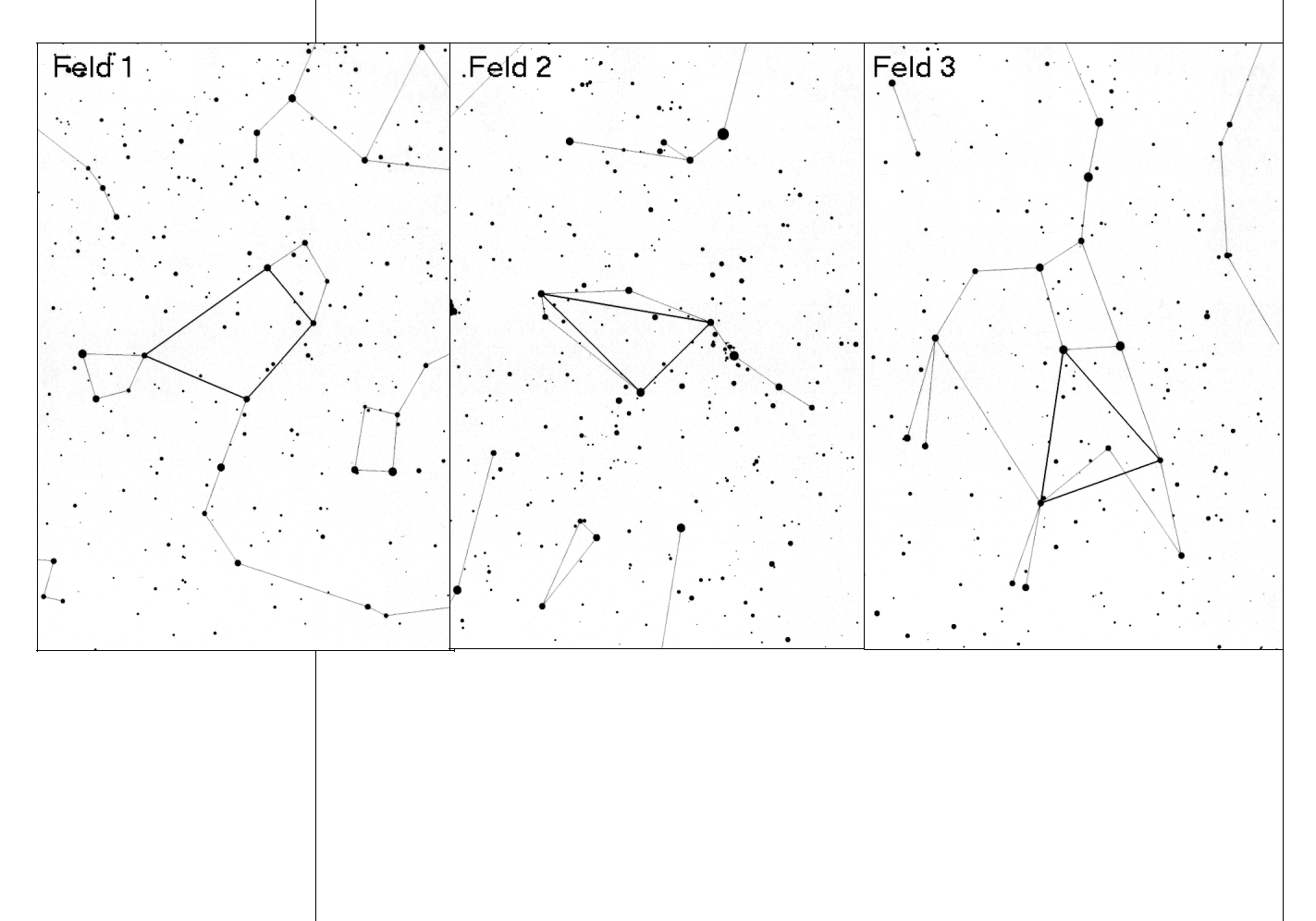

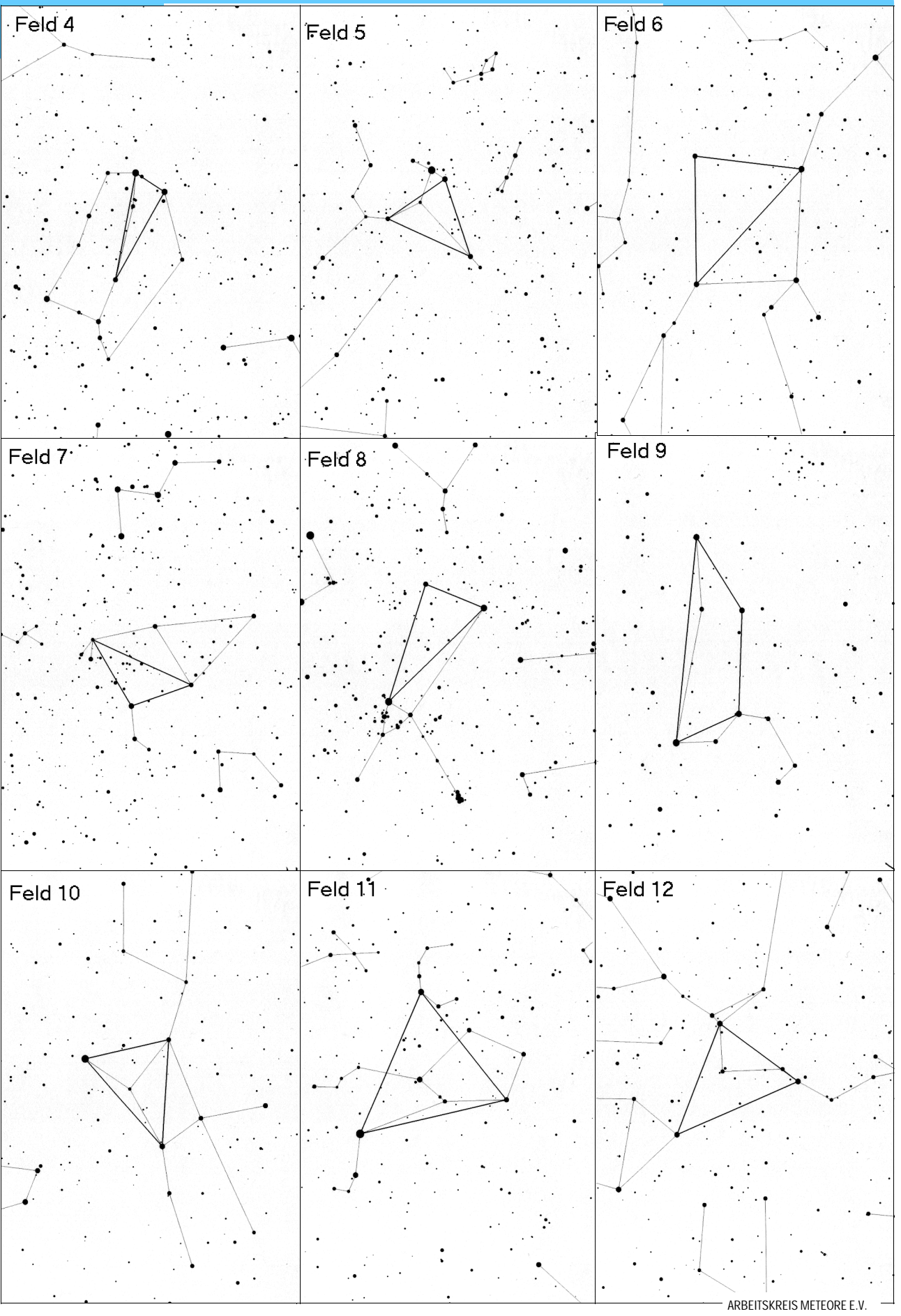

![](_page_14_Figure_0.jpeg)

ARBEITSKREIS METEORE E.V.

**Seite 15** 

Tabelle 4: Die Anzahl der in den Feldern der Tabelle 3 gesehenen Sterne gibt Auskunft über die visuelle Grenzhelligkeit. Die Ecksterne sind mitzuzählen. In der Tabelle sind oben die Feldnummern angegeben. In den Zeilen findet man die Grenzhelligkeiten für die vorn angegebene Anzahl von Sternen. Es sind möglichst drei Felder zu zählen.

![](_page_15_Picture_18.jpeg)

*Tabelle 5:* Winkelgeschwindigkeiten in °/sec in Abhängigkeit von der Höhe des Anfangspunktes des Meteors über dem Horizont und dem Abstand des Endpunktes des Meteors vom Radianten für verschiedene Eintrittsgeschwindigkeiten.

![](_page_16_Picture_498.jpeg)

Beispiel: Ein Meteor beginnt in der Höhe  $h = 60^\circ$  über dem Horizont. Der Abstand des Endpunktes vom Radiant beträgt 40°. Als Virginid hätte es eine Eintrittsgeschwindigkeit von etwa 35 km/s.

Die zu erwartende Winkelgeschwindigkeit beträgt dann 11°/sec.

![](_page_17_Picture_21.jpeg)

## International Meteor Organization / Arbeitskreis Meteore VISUELLE METEORBEOBACHTUNG

![](_page_18_Picture_33.jpeg)

Beobachtete Ströme (bitte den IMO Code (3 Buchstaben) angeben):

![](_page_18_Picture_34.jpeg)

Beobachtete Meteoranzahlen pro Intervall und für jeden Strom:

M: Methode (C(ounting)= nur Zählung oder P(lotting)= Bahneintragungen in Karten)

N: Anzahl der beobachten Meteore

bitte unterscheiden: "0" (kein Meteor des Stromes gesehen) und "/" (Strom im Intervall nicht ausgewertet)

![](_page_18_Picture_35.jpeg)

Daten für die einzelnen Intervalle können zunächst auf den Intervall-Bögen ermittelt werden.

Helligkeitsverteilungen der Strommeteore (für die gesamte Beobachtung):

![](_page_18_Picture_36.jpeg)

Bitte für jedes Meteor ab -3 eine Feuerkugel-Meldung nicht vergessen.

#### Intervall von:  $\_\_\_\_\$  h  $\_\_\$  m bis:  $\_\_\_\$  h  $\_\_\$  m UT

![](_page_19_Picture_99.jpeg)

Mittlere Grenzhelligkeit m<sub>gr</sub>: \_\_\_\_\_\_\_\_\_\_\_ (-> Meldebogen)

![](_page_19_Picture_100.jpeg)

![](_page_19_Picture_101.jpeg)

 $K = \frac{\Sigma(\text{min} \times \% / 100)}{\Sigma \text{min}} =$  \_\_\_\_\_\_,  $F = 1/(1 - K) =$  \_\_\_\_\_\_ ( $\rightarrow$  Meldebogen) Effektive Beobachtungsdauer  $T_{\text{eff}} = \underline{\hspace{2cm}}^m = \underline{\hspace{2cm}}^h \rightarrow Meldebogen$ 

Intervall von:  $h_{\text{max}}$  h  $\frac{h}{h_{\text{max}}}$  h  $\frac{h}{h_{\text{max}}}$  m UT

![](_page_19_Picture_102.jpeg)

Mittlere Grenzhelligkeit m<sub>gr</sub>: \_\_\_\_\_\_\_\_\_\_\_ (-+ Meldebogen)

![](_page_19_Picture_103.jpeg)

![](_page_19_Picture_104.jpeg)

 $K =$   $K =$   $K =$   $\longrightarrow$   $(Heldebogen)$ 

Effektive Beobachtungsdauer  $T_{\text{eff}} = \underline{\hspace{1cm}}^m = \underline{\hspace{1cm}}^h$  ( $\rightarrow$  Meldebogen)

Intervall von:  $\_\_\_\_$  h  $\_\_$  m bis: h  $\_\_$  m UT

![](_page_19_Picture_105.jpeg)

Mittlere Grenzhelligkeit  $in_{gr}$ :  $\qquad \qquad \qquad$  /  $\rightarrow$  Meldebogen)

![](_page_19_Picture_106.jpeg)

![](_page_19_Picture_107.jpeg)

 $K =$  \_\_\_\_\_\_,  $F =$  \_\_\_\_\_\_\_\_\_\_ (  $\rightarrow$  Mcldebogen)